## Examcollection

<http://www.ipass4sure.com/examcollection.htm>

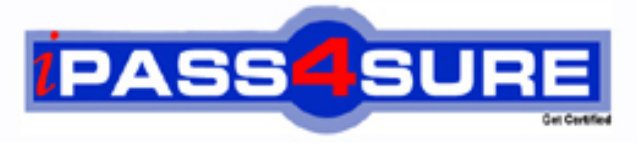

http://www.ipass4sure.com

# **FM0-304**

### **Filemaker**

Developer Essentials for FileMaker 10

**http://www.ipass4sure.com/exams.asp?examcode=FM0-304**

**The FM0-304 practice exam is written and formatted by Certified Senior IT Professionals working in today's prospering companies and data centers all over the world! The FM0-304 Practice Test covers all the exam topics and objectives and will prepare you for success quickly and efficiently. The FM0-304 exam is very challenging, but with our FM0-304 questions and answers practice exam, you can feel confident in obtaining your success on the FM0-304 exam on your FIRST TRY!**

**Filemaker FM0-304 Exam Features**

- **Detailed questions and answers for FM0-304 exam**
- **Try a demo before buying any Filemaker exam**
- **FM0-304 questions and answers, updated regularly**
- **Verified FM0-304 answers by Experts and bear almost 100% accuracy**
- **FM0-304 tested and verified before publishing**
- **FM0-304 examcollection vce questions with exhibits**
- **FM0-304 same questions as real exam with multiple choice options**

**Acquiring Filemaker certifications are becoming a huge task in the field of I.T. More over these exams like FM0-304 exam are now continuously updating and accepting this challenge is itself a task. This FM0-304 test is an important part of Filemaker certifications. We have the resources to prepare you for this. The FM0-304 exam is essential and core part of Filemaker certifications and once you clear the exam you will be able to solve the real life problems yourself.Want to take advantage of the Real FM0-304 Test and save time and money while developing your skills to pass your Filemaker FM0-304 Exam? Let us help you climb that ladder of success and pass your FM0-304 now!**

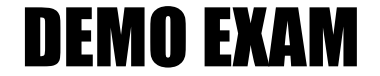

#### For Full Version visit

<http://www.ipass4sure.com/allexams.asp>

#### **QUESTION:** 1

A script saves a group of records as a PDF. The resulting file needs to be saved on a user's desktop and the filename must contain that person's name along with the current date (without additional user input). How should the output file be specified in the script step?

A. Use a file path that references a variable containing the desired filename and path.

B. Use a file path that references a globally stored field containing the desired filename and path.

C. Use a file path defined by a calculation formula that uses both Get (DesktopPath) and the Get (UserName) functions.

D. Use a file path that references a calculation field that uses both Get (DesktopPath) and the Get (UserName) functions.

#### **Answer:** A

#### **QUESTION:** 2

A table in a FileMaker Pro 10 database has a field CompanyName of type Text. The following field validation options are set for this field:

Validate data in this field only during data entry

Allow user to override during data entry

Require not empty

Display custom message if validation fails

A user imports a set of records into this table. Some records have no value in the CompanyName field. What will occur?

A. All of the records will be imported. No error message will be displayed.

B. All of the records will be imported. The user will also see the custom error message.

C. None of the records will be imported. The user will also see the specified custom error message.

D. All records with a value for CompanyName will be imported. The user will also see the specified custom error message.

E. All records with a value for CompanyName will be imported. The user will see an error dialog from the FileMaker Pro application stating that some records could not be imported due to errors, along with a count of those records.

**Answer:** A

**QUESTION:** 3

» Product » Customer  $\blacksquare$ » Invoice e. » Invoice Item  $\mathbf{u}$ EI. Customer ID Invoice ID «Invoice ID · Product ID  $=$  $\leftarrow$  $\blacksquare$ ⋿  $=$ - Customer ID Product ID **Customer ID** Product ID Name Invoice ID Invoice ID Name Street Customer ID Product ID Description City **Invoice Date** List Price Price State **Invoice Total** Quantity

Given the following Relationships Graph:

The users want to view a list of unique product records purchased by a found set of customers from the state of NY. If the data in the system supports this request and there are no changes to the Relationships Graph, which two techniques successfully accomplish this? (Choose two.)

A. On a layout based on Customer, include a portal based on the Product table occurrence. Find where State = "NY".

B. On a layout based on Customer, Find where State = "NY". Navigate to a layout based on the Products table. Select the menu Records > Saved Finds and choose "NY" under Recent Finds.

C. On a layout based on Customer, Find where State  $=$  "NY". Then run a script with the step Go To Related Records[ ], using Match all records in current found set to navigate to the desired set of Product records.

D. Run a script from a special Customer layout that performs a Copy All Records/Requests[ ] script step, then navigates to a Product layout including a Customer portal, uses Paste[ ] into a Find request, and finally Perform Find[ ] to result in the desired found set.

E. Use a script to loop through the found set of Customer records, assembling a set of ID values into a global variable \$\$customers. Navigate to a layout based on Products and in Find Mode enter the Customer::State field. Choose the menu Requests > Paste Requests and specify State = \$\$customers. Click OK to perform the Find.

#### **Answer:** BC

#### **QUESTION:** 4

Which two events can activate an OnObjectModify script trigger? (Choose two.)

A. selecting a checkbox

- B. scrolling in a portal
- C. scrolling in a text field
- D. switching tabs in a tab control
- E. clicking a link displayed in a Web Viewer

#### **Answer:** AD

#### **QUESTION:** 5

What is a reason to use the Let( ) function in a formula for a FileMaker Pro 10 calculation field?

A. to limit the iterations of a Loop( ) function used in the formula

- B. to modify data in a text field referenced elsewhere in the formula
- C. to define a custom function that can be used in other calculation formulas
- D. to set a global variable \$\$var that can be used elsewhere (e.g. within a script)

#### **Answer:** D

#### **QUESTION:** 6

Given the following formula: Case ( PatternCount (Name ; " ") > 2 ; RightWords (Name ; 2) ; Position (Name ; "";  $1$ ;  $1$ ) > 0; LeftWords (Name; 2); MiddleWords (Name ; 2 ; 2)  $\lambda$ If the field Name contains "John Q. Adams", what will the formula return?

A. John Q B. John Q. C. Q Adams D. Q. Adams

#### **Answer:** A

#### **QUESTION:** 7

A FileMaker Pro 10 database contains the following two scripts: Script A: Set Variable [\$\$varFoo; Value:Get ( ScriptParameter)] Perform Script ["Script B"; Parameter: \$\$varFoo / 2] Show Custom Dialog [\$\$varFoo] Script B: Set Variable [\$counterStart; Value:Get ( ScriptParameter)]

Set Variable [\$counter; Value:\$counterStart] Set Variable [\$x; Value:1] Loop Set Variable [\$\$varFoo, Value:\$\$varFoo + \$x] Set Variable [ $\$x$ ; Value: $\$x + 1$ ] Set Variable [\$counter; Value:\$counter-1] Exit Loop If [\$counter < .5 \* \$counterStart] End Loop Exit Script [Result:\$\$varFoo] With a Script Parameter of 11 passed into Script A, what result is shown in the custom dialog when Script A completes?

A. 11 B. 12 C. 14 D. 17 E. 34

**Answer:** D

#### **QUESTION:** 8

Which two statements are true about the [Full Access] privilege set in a FileMaker Pro 10 database? (Choose two.)

- A. It must be assigned to at least one account.
- B. It is the only privilege set that can use Custom Functions.
- C. It is the only privilege set that can view the Relationships Graph.
- D. It can be deleted only if another full access privilege set has been created.

#### **Answer:** AC

#### **QUESTION:** 9

According to the FileMaker Server Configuration Guide, which two hard drive configurations are considered acceptable best practices for storage of hosted databases? (Choose two.)

A. RAID 1 B. RAID 0  $C.$  RAID  $1+0$ D. RAID 5

**Answer:** CD

#### **QUESTION:** 10

Which three are capabilities of the Save Records as PDF script step? (Choose three.)

A. append to existing PDF B. specify email recipients C. create a "PDF Form" document D. create a directory to export a PDF document into E. create a PDF based on a layout with a blank record F. specify a PDF name by referencing a variable (\$variable)

#### **Answer:** AEF

#### **QUESTION:** 11

What is the maximum theoretical file size for a FileMaker Pro 10 file?

- A. 2 Gigabytes
- B. 4 Gigabytes
- C. 8 Gigabytes
- D. 2 Terabytes
- E. 8 Terabytes

#### **Answer:** E

#### **QUESTION:** 12

What is the theoretical maximum record count in FileMaker Pro 10 file?

- A. 100 million records
- B. 4 billion records
- C. 8 trillion records
- D. 64 quadrillion records
- E. 128 quadrillion records

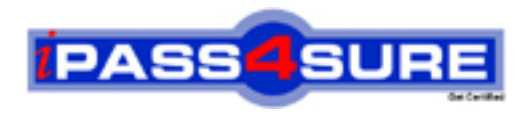

#### **Pass4sure Certification Exam Features;**

- Pass4sure offers over **2500** Certification exams for professionals.
- More than **98,800** Satisfied Customers Worldwide.
- Average **99.8%** Success Rate.
- Over **120** Global Certification Vendors Covered.
- Services of Professional & Certified Experts available via support.
- Free 90 days updates to match real exam scenarios.
- Instant Download Access! No Setup required.
- Price as low as \$19, which is 80% more cost effective than others.
- Verified answers researched by industry experts.
- Study Material **updated** on regular basis.
- Questions / Answers are downloadable in **PDF** format.
- Mobile Device Supported (Android, iPhone, iPod, iPad)
- No authorization code required to open exam.
- **Portable** anywhere.
- *Guaranteed Success*.
- **Fast**, helpful support 24x7.

View list of All certification exams offered; http://www.ipass4sure[.com/allexams.as](http://www.ipass4sure.com/allexams.asp)p

View list of All Study Guides (SG); http://www.ipass4sure[.com/study-guides.asp](http://www.ipass4sure.com/study-guides.asp)

View list of All Audio Exams (AE); http://www.ipass4sure[.com/audio-exams.asp](http://www.ipass4sure.com/audio-exams.asp)

Download Any Certication Exam DEMO. http://www.ipass4sure[.com/samples.asp](http://www.ipass4sure.com/samples.asp)

To purchase Full version of exam click below; [http://www.](http://www.ipass4sure.com/allexams.asp)ipass4sure.com/allexams.asp

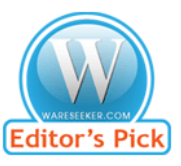

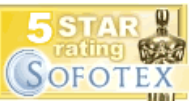

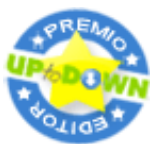

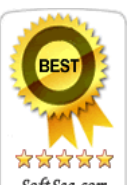

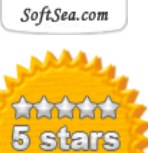

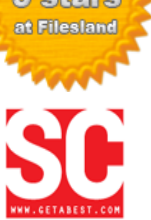

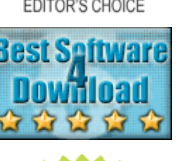

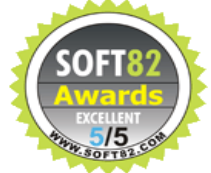

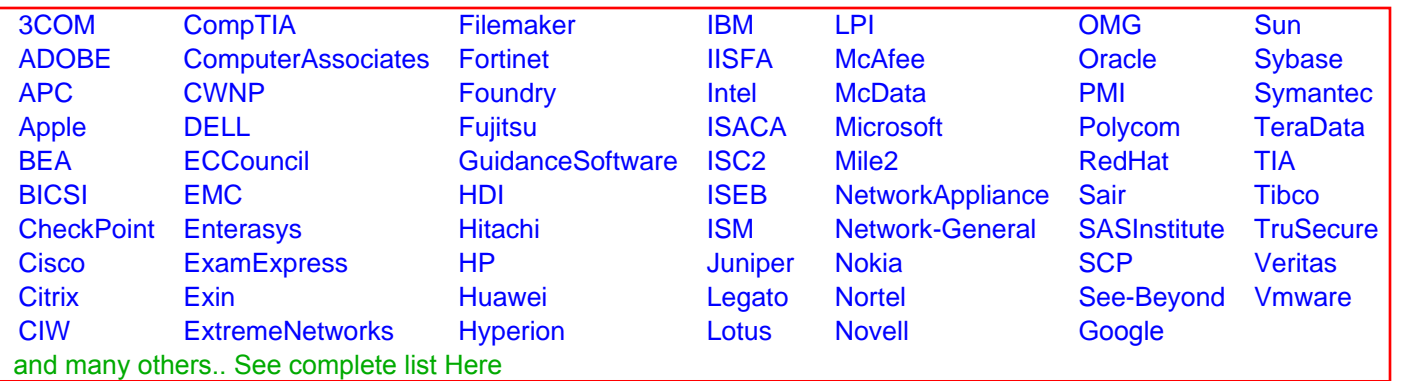

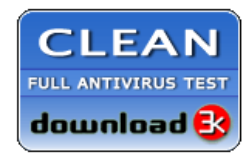

**Editor's Review EXCELLENT** 含含含含 SOFTPEDIA<sup>®</sup>

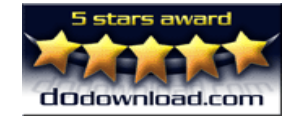

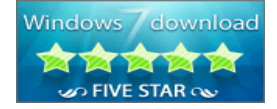

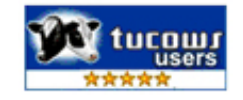